# TELPAS 2020 Test Administration

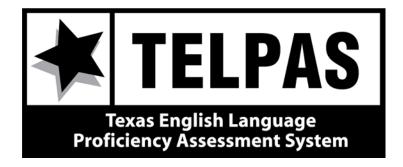

# Reporting Student Data File Format

## **Overview**

Following is a list of the most significant changes being implemented in the 2020 TELPAS Reporting Student Data File Format.

- Added TSDS PEIMS DYSLEXIA-INDICATOR-CODE. See Position 180.
- Added Item Analysis for Reading Released Test items. The correct responses have been added to the data file (positions 771–810) and the student responses (positions 811–850) will reflect the student's response to the items as opposed to whether or not the student got the item correct (value of 1) or incorrect (value of 0).
- Added 2019 TELPAS History Information. See Positions 1040-1072.

NOTE: The data will be provided in a fixed-length text file format with the layout defined below. The file extension will be .txt. Tab-delimited files are not available.

**TELPAS FIELD DESCRIPTIONS AND CODES** 

Field

**Position** 

| 1 03111011 | Length | (PEIMS data element names are used where available)                                                                             |  |  |  |
|------------|--------|----------------------------------------------------------------------------------------------------|--|--|--|
|            |        | ADMINSTRATION AND STUDENT ID INFORMATION                                                                                        |  |  |  |
| 1-4        | 4      | ADMINISTRATION DATE $0320 = \text{Spring } 2020$                                                                                |  |  |  |
| 5-6        | 2      | RADE-LEVEL-CODE rades: 0K, 01–12                                                                                                |  |  |  |
| 7-8        | 2      | C REGION NUMBER                                                                                                    |  |  |  |
| 9-17       | 9      | OUNTY-DISTRICT-CAMPUS NUMBER                                                                                                    |  |  |  |
| 18-32      | 15     | DISTRICT-NAME                                                                                                    |  |  |  |
| 33-47      | 15     | CAMPUS-NAME                                                                                                    |  |  |  |
| 48-62      | 15     | LAST-NAME                                                                                                    |  |  |  |
| 63-72      | 10     | FIRST-NAME                                                                                                    |  |  |  |
| 73-73      | 1      | MIDDLE INITIAL                                                                                                    |  |  |  |
| 74-82      | 9      | STUDENT-ID (as used for TSDS PEIMS)                                                                                             |  |  |  |
| 83-83      | 1      | SEX-CODE M = Male F = Female                                                                                                    |  |  |  |
| 84-91      | 8      | DATE-OF-BIRTH (MMDDYYYY)                                                                                                    |  |  |  |
| 92-92      | 1      | BLANK                                                                                                    |  |  |  |
| 93-93      | 1      | DEMOGRAPHIC INFORMATION HISPANIC-LATINO-CODE Student has been identified as Hispanic or Latino. 1 = Yes 0 = No                  |  |  |  |
| 94-94      | 1      | AMERICAN-INDIAN-ALASKA-NATIVE-CODE Student has been identified as American Indian or Alaska Native.  1 = Yes 0 = No             |  |  |  |
| 95-95      | 1      | ASIAN-CODE Student has been identified as Asian.  1 = Yes 0 = No                                                                |  |  |  |
| 96-96      | 1      | BLACK-AFRICAN AMERICAN-CODE Student has been identified as Black or African American.  1 = Yes 0 = No                           |  |  |  |
| 97-97      | 1      | NATIVE-HAWAIIAN-PACIFIC-ISLANDER-CODE Student has been identified as Native Hawaiian or Other Pacific Islander.  1 = Yes 0 = No |  |  |  |

| Position | Field<br>Length | 2020 TELPAS REPORTING STUDENT DATA FILE FORMAT TELPAS FIELD DESCRIPTIONS AND CODES (PEIMS data element names are used where available)                                                                                                    |
|----------|-----------------|----------------------------------------------------------------------------------------------------|
| 98-98    | 1               | WHITE-CODE Student has been identified as White.  1 = Yes 0 = No                                                                                                    |
| 99-99    | 1               | ETHNICITY/RACE REPORTING CATEGORY  H = Hispanic/Latino I = American Indian or Alaska Native A = Asian B = Black or African American P = Native Hawaiian or Other Pacific Islander W = White T = Two or More Races N = No Information Provided                                                                                                    |
| 100-100  | 1               | ECONOMIC-DISADVANTAGE-CODE  1 = Eligible for free meals under the National School Lunch and Child Nutrition Program  2 = Eligible for reduced-price meals under the National School Lunch and Child Nutrition Program  9 = Other economic disadvantages  0 = Not identified as economically disadvantaged                                                                                                    |
| 101-101  | 1               | TITLE-I-PART-A-INDICATOR-CODE  6 = Student attends campus with schoolwide program  7 = Student participates in program at targeted assistance school  8 = Student is previous participant in program at targeted assistance school (not a current participant)  9 = Student does not attend a Title I, Part A school but receives Title I, Part A services because the student is homeless  0 = Student does not currently participate in and has not previously participated in program at current campus                                                                                                    |
| 102-102  | 1               | MIGRANT-INDICATOR-CODE Student has been identified as a migrant student.  1 = Yes 0 = No                                                                                                    |
| 103-106  | 4               | BLANK                                                                                                    |
| 107-107  | 1               | LEP-INDICATOR-CODE  C = Student is currently identified as LEP  F = Student has met criteria for bilingual/ESL program exit, is no longer classified as LEP in TSDS PEIMS, and is in his or her first year of monitoring  S = Student has met criteria for bilingual/ESL program exit, is no longer classified as LEP in TSDS PEIMS, and is in his or her second year of monitoring  T = Student has met criteria for bilingual/ESL program exit, is no longer classified as LEP in TSDS PEIMS, and is in his or her third year of monitoring  R = Student has met criteria for bilingual/ESL program exit, is no longer classified as LEP in TSDS PEIMS, and is in his or her fourth year of monitoring  0 = Other Non-LEP student |

#### 108-108 BILINGUAL-INDICATOR-CODE

- 2 = Transitional bilingual/early exit 3 = Transitional bilingual/late exit 4 = Dual language immersion/two-way

- 5 = Dual language immersion/one-way
  0 = Student is not participating in a state-approved full bilingual program

| Position | Field<br>Length |                                                                                                    |  |  |
|----------|-----------------|----------------------------------------------------------------------------------------------------|--|--|
| 109-109  | 1               | ESL-INDICATOR-CODE Student participates only in an English as a second language (ESL) program.  2 = ESL/content-based  3 = ESL/pull-out  0 = Student is not participating in a state-approved ESL program                                                                                                    |  |  |
| 110-110  | 1               | BLANK                                                                                                    |  |  |
| 111-111  | 1               | SPECIAL-ED-INDICATOR-CODE  1 = Student is participating in a special education program  0 = Student is not participating in a special education program                                                                                                    |  |  |
| 112-116  | 5               | BLANK                                                                                                    |  |  |
| 117-117  | 1               | GIFTED-TALENTED-INDICATOR-CODE Student is participating in a state-approved Gifted/Talented program.  1 = Yes 0 = No                                                                                                    |  |  |
| 118-118  | 1               | AT-RISK-INDICATOR-CODE Student is designated at risk of dropping out of school under state-mandated academic criteria only.  1 = Yes 0 = No                                                                                                    |  |  |
| 119-121  | 3               | BLANK                                                                                                    |  |  |
| 122-122  | 1               | CAREER-AND-TECHNICAL-ED-INDICATOR-CODE (grades 6–12) Student is enrolled in one or more state-approved technical education courses.  1 = Enrolled in one or more state-approved career and technical courses as an elective  2 = Participant in the district's career and technical coherent sequence of courses program  0 = No participation in career and technical courses |  |  |
|          |                 | OTHER STUDENT INFORMATION                                                                                                    |  |  |
| 123-126  | 4               | LOCAL USE                                                                                                    |  |  |
| 127-130  | 4               | BLANK                                                                                                    |  |  |
| 131-131  | 1               | UNSCHOOLED ASYLEE/REFUGEE  1 = Yes  0 = No                                                                                                    |  |  |
| 132-132  | 1               | STUDENTS WITH INTERRUPTED FORMAL EDUCATION (SIFE)  1 = Yes  0 = No                                                                                                    |  |  |
| 133-133  | 1               | AGENCY USE (Column A)                                                                                                    |  |  |
| 134-134  | 1               | AGENCY USE (Column B)                                                                                                    |  |  |
| 135-135  | 1               | AGENCY USE (Column C)                                                                                                    |  |  |
| 136-136  | 1               | AGENCY USE (Column D)                                                                                                    |  |  |
| 137-137  | 1               | AGENCY USE (Column E)                                                                                                    |  |  |
| 138-140  | 3               | BLANK                                                                                                    |  |  |

#### 2020 TELPAS REPORTING STUDENT DATA FILE FORMAT **Position** Field **TELPAS FIELD DESCRIPTIONS AND CODES** Length (PEIMS data element names are used where available) 141-141 1 YEARS IN U.S. SCHOOLS (grades 1-12) 1 = First enrolled in U.S. schools during part or all of the current school year 2 = Has been enrolled in U.S. schools for all or part(s) of 2 school years 3 = Has been enrolled in U.S. schools for all or part(s) of 3 school years 4 = Has been enrolled in U.S. schools for all or part(s) of 4 school years 5 = Has been enrolled in U.S. schools for all or part(s) of 5 school years 6 = Has been enrolled in U.S. schools for all or part(s) of 6 or more school years 142-143 2 **BLANK** 1 144-144 PARENTAL DENIAL The parent or guardian has denied placement of the student in any special language program. 1 = Yes0 = No145-153 9 LOCAL-STUDENT-ID (optional, assigned by school district) 154-154 1 **BLANK** FALL 2019 TSDS PEIMS COUNTY-DISTRICT-CAMPUS NUMBER 155-163 9 164-173 10 **BLANK** 2 **FALL 2019 TSDS PEIMS CRISIS CODE** 174-175 176-177 2 **FALL 2019 TSDS PEIMS STUDENT ATTRIBUTION CODE** 178-178 1 FALL 2019 TSDS PEIMS MILITARY-CONNECTED-STUDENT-CODE 179-179 1 **FALL 2019 TSDS PEIMS FOSTER CARE INDICATOR CODE** 180-180 1 **FALL 2019 TSDS PEIMS DYSLEXIA CODE** 4 181-184 **BLANK** 185-190 6 STUDENT PORTAL UNIQUE ACCESS CODE The access code will provide families with confidential login information to view a student's assessment results online. The Student Portal can be accessed at http://TexasAssessment.gov/Students. Families will have access to assessment results that include STAAR, STAAR Alternate 2, TAKS, TELPAS and TELPAS Alternate administrations. Students requiring record updates due to invalid student ID information provided on the answer document, or information that does not match the student directory, will not receive a student data portal a ccess code.

191-200

10

**TX- UNIQUE-STUDENT-ID** 

**Position** 

Field Length **TELPAS FIELD DESCRIPTIONS AND CODES** 

(PEIMS data element names are used where available)

|    |       | Longin | (i zime data cionicia names are assa witche available)                                                                                                    |
|----|-------|--------|----------------------------------------------------------------------------------------------------|
|    |       |        | RATER INFORMATION                                                                                                    |
| 20 | 1-201 | 1      | RATER INFO – A  MARK THE ONE THAT BEST DESCRIBES YOU – I AM THE STUDENT'S:  0 = NO INFORMATION AVAILABLE  1 = BILINGUAL EDUCATION TEACHER  2 = ESL TEACHER  3 = ELEMENTARY GENERAL EDUCATION TEACHER  4 = MIDDLE OR HIGH SCHOOL GENERAL EDUCATION TEACHER OF FOUNDATION (CORE SUBJECT(S))  5 = SPECIAL EDUCATION TEACHER  6 = GIFTED AND TALENTED TEACHER  7 = TEACHER OF ENRICHMENT SUBJECT(S)  8 = NO DOMAINS RATED |
| 20 | 2-210 | 9      | BLANK                                                                                                    |
| 21 | 1-211 | 1      | RATER INFO – B I COLLABORATED WITH OTHER INDIVIDUAL(S) FAMILIAR WITH THIS STUDENT'S PROGRESS: 0 = No information available 1 = Yes 2 = No 3 = No Domains Rated                                                                                                    |
| 21 | 2-220 | 9      | BLANK                                                                                                    |

|         |    | ACCOMMODATIONS INFORMATION                                                                          |
|---------|----|----------------------------------------------------------------------------------------------------|
| 221-221 | 1  | LISTENING & SPEAKING ACCOMMODATIONS (Grades 2–12 online only)  Designated Supports  1 = Yes  0 = No |
| 222-222 | 1  | Extra Day 1 = Yes 0 = No                                                                            |
| 223-240 | 18 | BLANK                                                                                               |
| 241-241 | 1  | READING ACCOMMODATIONS (Grades 2–12)  Designated Supports  1 = Yes  0 = No                          |
| 242-242 | 1  | Large Print 1 = Yes 0 = No                                                                          |
| 243-243 | 1  | Extra Day 1 = Yes 0 = No                                                                            |
| 244-260 | 17 | BLANK                                                                                               |

Position Field Length

TELPAS FIELD DESCRIPTIONS AND CODES

(PEIMS data element names are used where available)

|         |   | SCORE CODES AND PROFICIENCY RATINGS                                                                                                    |
|---------|---|----------------------------------------------------------------------------------------------------|
| 261-261 | 1 | Listening Score Code  A = Absent (grades 2–12)  X = Not Tested: ARD Decision  E = Extenuating Circumstances, do not score  O = Other (e.g., illness during testing, testing irregularity) (grades 2–12)  S = Score  B = Score code was defaulted to "B" because it was left blank or no listening test was submitted          |
| 262-262 | 1 | BLANK                                                                                                    |
| 263-263 | 1 | Listening Proficiency Rating  0 = No Rating Available (holistic rating left blank or no listening test was submitted)  1 = Beginning  2 = Intermediate  3 = Advanced  4 = Advanced High                                                                                                    |
| 264-270 | 7 | BLANK                                                                                                    |
| 271-271 | 1 | Speaking Score Code  A = Absent (grades 2–12)  X = Not Tested: ARD Decision  E = Extenuating Circumstances, do not score  O = Other (e.g., illness during testing, testing irregularity) (grades 2–12)  S = Score  B = Score code was defaulted to "B" because it was left blank or no speaking test was submitted            |
| 272-272 | 1 | BLANK                                                                                                    |
| 273-273 | 1 | Speaking Proficiency Rating  0 = No Rating Available (holistic rating left blank or no speaking test was submitted)  1 = Beginning  2 = Intermediate  3 = Advanced  4 = Advanced High                                                                                                    |
| 274-280 | 7 | BLANK                                                                                                    |
| 281-281 | 1 | Reading Score Code  A = Absent (grades 2–12)  X = Not Tested: ARD Decision  E = Extenuating Circumstances, do not score (grades K–1)  O = Other (e.g., illness during testing, testing irregularity) (grades 2–12)  S = Score  B = Score code was defaulted to "B" because it was left blank or no reading test was submitted |
| 282-282 | 1 | BLANK                                                                                                    |
| 283-283 | 1 | Reading Proficiency Rating  0 = No Rating Available (holistic rating left blank or no reading test was submitted)  1 = Beginning  2 = Intermediate  3 = Advanced  4 = Advanced High                                                                                                    |
| 284-290 | 7 | BLANK                                                                                                    |

| Position | Field<br>Length | 2020 TELPAS REPORTING STUDENT DATA FILE FORMAT TELPAS FIELD DESCRIPTIONS AND CODES (PEIMS data element names are used where available)                                                                                                    |  |
|----------|-----------------|----------------------------------------------------------------------------------------------------|--|
| 291-291  | 1               | Writing Score Code  X = Not Tested: ARD Decision  E = Extenuating Circumstances, do not score  S = Score  B = Score code was defaulted to "B" because it was left blank or no writing test was submitted                                                                                                    |  |
| 292-292  | 1               | BLANK                                                                                                    |  |
| 293-293  | 1               | Writing Proficiency Rating  0 = No Rating Available (holistic rating left blank or no writing test was submitted)  1 = Beginning  2 = Intermediate  3 = Advanced  4 = Advanced High                                                                                                    |  |
| 294-300  | 7               | BLANK                                                                                                    |  |
|          |                 | LISTENING SUBJECT INFORMATION (Grades 2–12)                                                                                                    |  |
| 301-306  | 6               | LISTENING REPORTING CATEGORY SCORES (2 positions per reporting category) Points achieved by reporting category.                                                                                                    |  |
| 307-308  | 2               | LISTENING RAW SCORE Total points achieved.                                                                                                    |  |
| 309-312  | 4               | LISTENING SCALE SCORE                                                                                                    |  |
| 313-313  | 1               | LISTENING HOLISTIC RATING TEST ADMINISTRATION  1 = Yes  0 = No                                                                                                    |  |
| 314-330  | 17              | BLANK                                                                                                    |  |
| 331-360  | 30              | <b>LISTENING REPORTING CATEGORY NUMBERS BY ITEM</b> (1 position per item)  The number in each field indicates the reporting category (1-3) measured by the corresponding item. For example, the number in the first field, position 331, indicates the reporting category measured by item 1. The second field, position 332, indicates the reporting category measured by item 2, and so on. |  |
|          |                 | Note: The item reporting category numbers will not be populated for holistic rating test administrations.                                                                                                    |  |
| 361-390  | 30              | <b>LISTENING POINTS POSSIBLE BY ITEM</b> (1 position per item)  The number in each field indicates the points possible on the corresponding item. The points possible for item 1 are in the first field, position 361, the points possible for item 2 are in the second field, position 362, and so on.                                                                                       |  |

Note: The points possible by item will not be populated for holistic rating test administrations.

### 391-420 30 **LISTENING POINTS ACHIEVED BY ITEM** (1 position per item)

The number in each field indicates the points achieved on the corresponding item. The points achieved on item 1 are in the first field, position 391, the points achieved on item 2 are in the second field, position 392, and so on.

Note: The points achieved will not be populated for holistic rating test administrations.

#### 421-500 80 **BLANK**

| Position | Field  | TELPAS FIELD DESCRIPTIONS AND CODES                                                                                                    |  |  |  |  |
|----------|--------|----------------------------------------------------------------------------------------------------|--|--|--|--|
|          | Length | · · · · · · · · · · · · · · · · · · ·                                                                                                    |  |  |  |  |
| 501-504  | 4      | SPEAKING SUBJECT INFORMATION (Grades 2–12)  SPEAKING REPORTING CATEGORY SCORES (2 positions per reporting category)  Points achieved by reporting category.                                                                                                    |  |  |  |  |
| 505-506  | 2      | SPEAKING RAW SCORE Total points achieved.                                                                                                    |  |  |  |  |
| 507-510  | 4      | SPEAKING SCALE SCORE                                                                                                    |  |  |  |  |
| 511-511  | 1      | SPEAKING HOLISTIC RATING TEST ADMINISTRATION  1 = Yes  0 = No                                                                                                    |  |  |  |  |
| 512-530  | 19     | BLANK                                                                                                    |  |  |  |  |
| 531-570  | 40     | SPEAKING REPORTING CATEGORY NUMBERS BY ITEM (1 position per item)  The number in each field indicates the reporting category (1-2) measured by the corresponding item. For example, the number in the first field, position 531, indicates the reporting category measured by item 1. The second field, position 532, indicates the reporting category measured by item 2, and so on. |  |  |  |  |
|          |        | Note: The item reporting category numbers will not be populated for holistic rating test administrations.                                                                                                    |  |  |  |  |
| 571-610  | 40     | SPEAKING POINTS POSSIBLE BY ITEM (1 position per item) The number in each field indicates the points possible on the corresponding item. The points possible for item 1 are in the first field, position 571, the points possible for item 2 are in the second field, position 572, and so on.                                                                                        |  |  |  |  |
|          |        | Note: The points possible by item will not be populated for holistic rating test administrations.                                                                                                    |  |  |  |  |
| 611-650  | 40     | SPEAKING POINTS ACHIEVED BY ITEM (1 position per item) The number in each field indicates the points achieved on the corresponding item. The points achieved on item 1 are in the first field, position 611, the points achieved on item 2 are in the second field, position 612, and so on.                                                                                          |  |  |  |  |
|          |        | Note: The points achieved will not be populated for holistic rating test administrations.                                                                                                    |  |  |  |  |
| 651-700  | 50     | BLANK                                                                                                    |  |  |  |  |
| 701-706  | 6      | READING SUBJECT INFORMATION (Grades 2–12)  READING REPORTING CATEGORY SCORES (2 positions per reporting category)  Points achieved by reporting category.                                                                                                    |  |  |  |  |
| 707-708  | 2      | READING RAW SCORE Total points achieved.                                                                                                    |  |  |  |  |
| 709-712  | 4      | READING SCALE SCORE                                                                                                    |  |  |  |  |
| 713-713  | 1      | READING PAPER TEST ADMINISTRATION  1 = Yes  0 = No                                                                                                    |  |  |  |  |
| 714-730  | 17     | BLANK                                                                                                    |  |  |  |  |

|          |                 | 2020 TELPAS REPORTING STUDENT DATA FILE FORMAT                                                                                                    |
|----------|-----------------|----------------------------------------------------------------------------------------------------|
| Position | Field<br>Length | TELPAS FIELD DESCRIPTIONS AND CODES (PEIMS data element names are used where available)                                                                                                    |
| 731-770  | 40              | <b>READING REPORTING CATEGORY NUMBERS BY ITEM</b> (1 position per item)  The number in each field indicates the reporting category (1-3) measured by the corresponding item. For example, the number in the first field, position 731, indicates the reporting category measured by item 1. The second field, position 732, indicates the reporting category measured by item 2, and so on.                                                                                                    |
|          |                 | Note: The item reporting category numbers will not be populated for paper test administrations.                                                                                                    |
| 771-810  | 40              | <b>READING CORRECT ITEM RESPONSE</b> (1 position per item) The character in each field indicates the correct response to the corresponding test item (value = A-D).                                                                                                    |
| 811-850  | 40              | READING STUDENT RESPONSE BY ITEM (1 position per item)  The character in each field indicates the student's response to the corresponding item. The student's response to item 1 is in the first field, position 811, the student's response to item 2 is in the second field, position 812, and so on. Correct responses are indicated by a plus sign (+); an alpha character (A-D) indicates an incorrect response; and an asterisk (*) indicates that the response was left blank.                                                                                                    |
|          |                 | Note: The student item responses will not be populated for paper test administrations.                                                                                                    |
| 851-900  | 50              | BLANK                                                                                                    |
|          |                 | YEARLY PROGRESS AND COMPOSITE INFORMATION                                                                                                    |
| 901-901  | 1               | YEARLY PROGRESS INDICATOR  This value will indicate the proficiency level progress if the current year record can be matched to a previous year record. This field will be blank if a match was not made.  0 = The student's composite rating is lower or the same as the previous year's composite rating*  1 = The student's composite rating is one level higher than the previous year's composite rating*  2 = The student's composite rating is two levels higher than the previous year's composite rating  3 = The student's composite rating is three levels higher than the previous year's composite rating                                                                                                    |
|          |                 | * The yearly progress indicator is set to 1 if a student is advanced high in the current and previous year.                                                                                                    |
| 902-904  | 3               | BLANK                                                                                                    |
| 905-907  | 3               | <b>TELPAS COMPOSITE SCORE</b> To calculate the composite score, the proficiency rating for each of the domains is converted to a domain score from 1 (beginning) to 4 (advanced high). The domain scores are equally weighted and added together for one composite score. Each domain score is multiplied by the weight—0.25—and then summed to obtain the TELPAS composite score.                                                                                                    |
| 908-908  | 1               | TELPAS COMPOSITE RATING  The composite score can then be converted to a composite rating. Advanced High requires a composite score of 3.5 or higher, and a minimum proficiency level of advanced in all domains. Advanced requires a composite score of 2.5 or higher, a minimum proficiency level of intermediate in all domains, and a minimum proficiency level of advanced in at least half of the domains in which the student was assessed. Intermediate requires a composite score of 1.5 or higher, and a minimum proficiency level of intermediate in at least half of the domains in which the student was assessed. A Beginning ratings is given to a student whose composite score fails to meet the Intermediate requirements. |
| 909-1000 | 92              | BLANK                                                                                                    |

Position

Field

**TELPAS FIELD DESCRIPTIONS AND CODES** 

Length (PEIMS data element names are used where available)

|           |     | TELPAS HISTORY INFORMATION          |
|-----------|-----|-------------------------------------|
|           |     | SPRING 2018 ADMINISTRATION          |
| 1001-1002 | 2   | GRADE                               |
| 1003-1011 | 9   | COUNTY-DISTRICT-CAMPUS (CDC) NUMBER |
| 1012-1012 | 1   | YEARS IN U.S. SCHOOLS               |
| 1013-1014 | 2   | BLANK                               |
| 1015-1015 | 1   | LISTENING SCORE CODE                |
| 1016-1016 | 1   | LISTENING PROFICIENCY RATING        |
| 1017-1020 | 4   | LISTENING SCALE SCORE               |
| 1021-1021 | 1   | SPEAKING SCORE CODE                 |
| 1022-1022 | 1   | SPEAKING PROFICIENCY RATING         |
| 1023-1026 | 4   | SPEAKING SCALE SCORE                |
| 1027-1027 | 1   | READING SCORE CODE                  |
| 1028-1028 | 1   | READING PROFICIENCY RATING          |
| 1029-1032 | 4   | READING SCALE SCORE                 |
| 1033-1033 | 1   | WRITING SCORE CODE                  |
| 1034-1034 | 1   | WRITING PROFICIENCY RATING          |
| 1035-1038 | 4   | BLANK                               |
| 1039-1039 | 1   | COMPOSITE RATING                    |
|           |     | SPRING 2019 ADMINISTRATION          |
| 1040-1041 | 2   | GRADE                               |
| 1042-1050 | 9   | COUNTY-DISTRICT-CAMPUS (CDC) NUMBER |
| 1051-1051 | 1   | YEARS IN U.S. SCHOOLS               |
| 1052-1052 | 1   | LISTENING SCORE CODE                |
| 1053-1053 | 1   | LISTENING PROFICIENCY RATING        |
| 1054-1057 | 4   | LISTENING SCALE SCORE               |
| 1058-1058 | 1   | SPEAKING SCORE CODE                 |
| 1059-1059 | 1   | SPEAKING PROFICIENCY RATING         |
| 1060-1063 | 4   | SPEAKING SCALE SCORE                |
| 1064-1064 | 1   | READING SCORE CODE                  |
| 1065-1065 | 1   | READING PROFICIENCY RATING          |
| 1066-1069 | 4   | READING SCALE SCORE                 |
| 1070-1070 | 1   | WRITING SCORE CODE                  |
| 1071-1071 | 1   | WRITING PROFICIENCY RATING          |
| 1072-1072 | 1   | COMPOSITE RATING                    |
| 1070 ::   | 4   | · · · · · ·                         |
| 1073-1179 | 107 | BLANK                               |
| 1180-1199 | 20  | GROUP NAME                          |
| 1200-1200 | 1   | PERIOD                              |